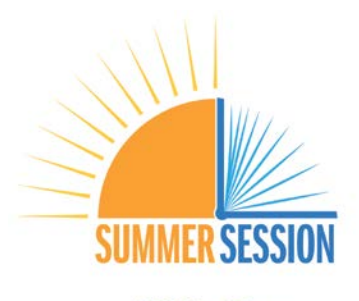

**UC** San Diego

## **INSTRUCTIONS FOR MASS UPLOAD - FACULTY & LECTURERS**

New for 2021 – All departments must use a Mass Upload spreadsheet to issue Summer Session Additional Pay for faculty and lecturers.

The Payroll Documents folders on the Summer Session OneDrive contain 2 (or 3) Excel files:

- 1. A full list of your Summer Session instructors as of 7/21/21. *Use this list to help fill-in the mass upload spreadsheets.*
- 2. Mass Upload Spreadsheet for AUGUST
- 3. Mass Upload Spreadsheet for SEPTEMBER ONLY if you have faculty that need to spread their payment into September. *Note: Your July Mass Upload spreadsheet has been moved to the July Spreadsheet folder – in case you want to reference it.*

## **NEXT STEPS FOR DEPARTMENTS – AUGUST Pay Period**

- 1. Please fill-in the missing info in the yellow boxes for each instructor in the AUGUST Mass Upload Spreadsheet. **DEADLINE is AUGUST 6th.**
	- a. If the payment amount needs to be adjusted to fit other summer salary, please make the change to the Amount (Column M) and add an explanation in Notes (Column N).
- 2. When you are finished, leave the spreadsheet in your folder, add **DONE** to the beginning of the file name, and email [summer-payroll@ucsd.edu](mailto:summer-payroll@ucsd.edu) to tell Lisa that your spreadsheet is ready.
	- a. Summer Session & AP will upload the additional pay so you don't have to enter it manually.
- 3. If you haven't already, please update the funding in UCPath for all instructors (on the ACS/ASN Earn Code) getting paid in the AUGUST pay period.
	- a. We can't automate this part, so please be sure to manually update the funding in UCPath.

Lisa Bargabus is available on Teams and Zoom to discuss any tricky situations, [summer-payroll@ucsd.edu.](mailto:summer-payroll@ucsd.edu)

## **TRAINING MATERIALS**

Materials from our Summer Session payroll training session can be found on the Summer Session website.

- [Presentation slides](https://summersession.ucsd.edu/documents/Summer-Session-Payroll-Training-2021-7.pdf)
- [Video recording of the session](https://urldefense.proofpoint.com/v2/url?u=https-3A__www.youtube.com_watch-3Fv-3DJgAj8z-5FVIRg&d=DwMF-g&c=-35OiAkTchMrZOngvJPOeA&r=N_a_rzdolSj6Umb8h9YAkRruaUUnWeSU0XvSwC1QLNo&m=cit3oQomCgsIvxT4o3Dp-nRIAzNYsQIrEwZc5XwEVSs&s=d5r5N5008OD5hLIX4yhVLOVJeZXizZlsgH5xtz2nhfg&e=)